# Package 'BayesX'

August 24, 2019

<span id="page-0-0"></span>Type Package

Title R Utilities Accompanying the Software Package BayesX

Version 0.3-1

Date 2019-08-23

Description Functions for exploring and visualising estimation results obtained with BayesX, a free software for estimating structured additive regression models (<http://www.BayesX.org>). In addition, functions that allow to read, write and manipulate map objects that are required in spatial analyses performed with BayesX.

Depends shapefiles

Imports sp, maptools, colorspace, coda, splines, methods

Suggests spdep, akima, gpclib, rgeos

LazyLoad yes

License GPL-2 | GPL-3

NeedsCompilation no

Author Nikolaus Umlauf [aut, cre], Thomas Kneib [aut], Nadja Klein [aut], Felix Heinzl [ctb], Andreas Brezger [ctb], Daniel Sabanes Bove [ctb]

Maintainer Nikolaus Umlauf <Nikolaus.Umlauf@uibk.ac.at>

Repository CRAN

Date/Publication 2019-08-24 07:50:02 UTC

# R topics documented:

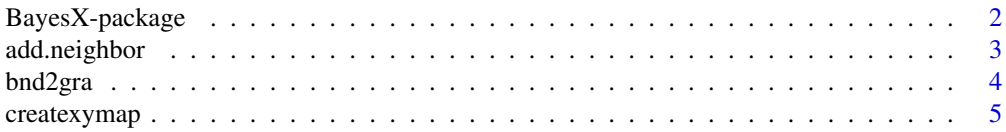

## <span id="page-1-0"></span>2 BayesX-package

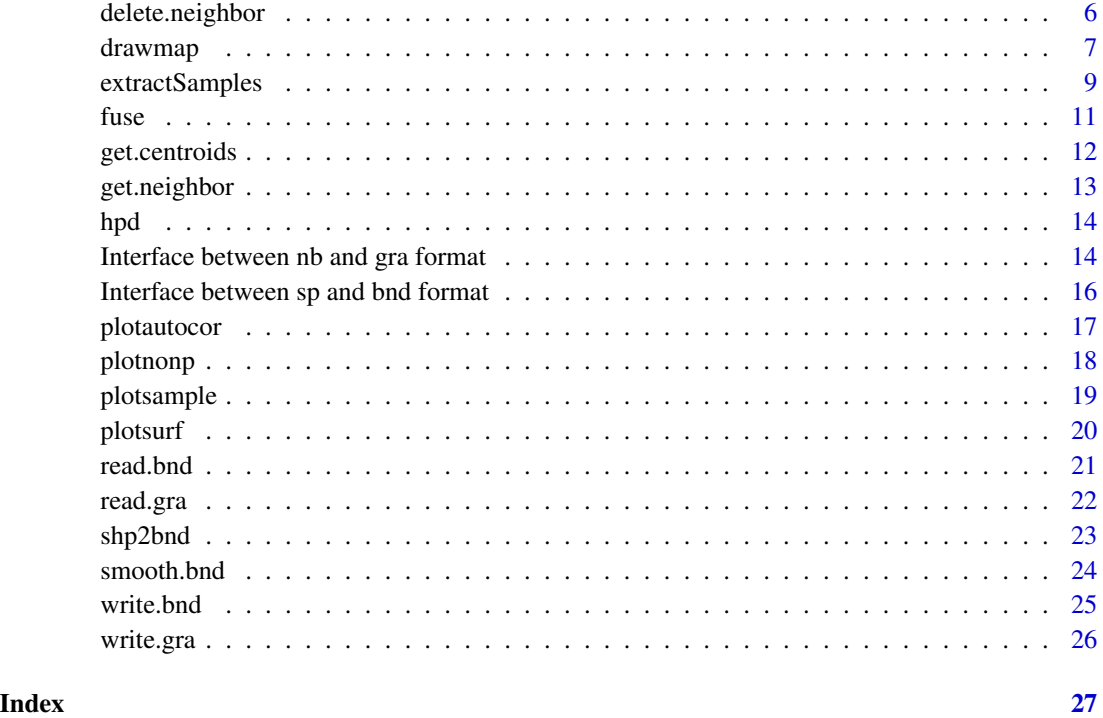

BayesX-package *R Utilities Accompanying the Software Package BayesX*

#### Description

This package provides functionality for exploring and visualising estimation results obtained with the software package BayesX for structured additive regression. It also provides functions that allow to read, write and manipulate map objects that are required in spatial analyses performed with BayesX.

#### Author(s)

Nikolaus Umlauf, Thomas Kneib, Nadja Klein, Felix Heinzl, Andreas Brezger, Daniel Sabanes Bove

## References

Belitz C, Brezger A, Kneib T, Lang S (2011). BayesX - Software for Bayesian Inference in Structured Additive Regression Models. Version 2.0.1. URL <http://www.BayesX.org>.

<span id="page-2-1"></span><span id="page-2-0"></span>

Adds a neighborhhod relationship between two given regions to a map object in graph format.

#### Usage

add.neighbor(map, region1, region2)

## Arguments

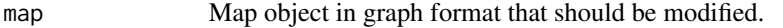

region1, region2 Names of the regions that should be connected as neighbors.

## Value

Returns an adjacency matrix that represents the neighborhood structure of map plus the new neighborhood relation in graph format.

## Author(s)

Felix Heinzl, Thomas Kneib

## See Also

[get.neighbor](#page-12-1),[delete.neighbor](#page-5-1),[read.gra](#page-21-1),[write.gra](#page-25-1)[bnd2gra](#page-3-1)

```
germany <- read.gra(system.file("examples/germany.gra", package="BayesX"))
get.neighbor(germany, c("1001", "7339"))
germany <- add.neighbor(germany, "7339", "1001")
get.neighbor(germany, c("1001", "7339"))
```
<span id="page-3-1"></span><span id="page-3-0"></span>

Converts a map in boundary format to a map in graph format.

#### Usage

bnd2gra(map)

#### Arguments

map Map in boundary format that should be converted.

## Value

Returns an adjacency matrix that represents the neighborhood structure of the map object in graph format.

## Author(s)

Felix Heinzl, Thomas Kneib

#### References

BayesX Reference Manual. Available from <http://www.bayesx.org>

## See Also

[read.bnd](#page-20-1),[read.gra](#page-21-1),[write.bnd](#page-24-1),[write.gra](#page-25-1)

```
tanzania.bnd <- read.bnd(system.file("examples/tanzania.bnd", package="BayesX"))
tanzania.gra <- bnd2gra(tanzania.bnd)
```
<span id="page-4-0"></span>

Creates a map object from a list of coordinates by treating observations within a certain distance as neighbors. The resulting neighborhood structure is stored in a map object in graph format while a map in boundary format is created to enable visualisation.

#### Usage

```
createxymap(x, y, districts=NULL, p=2, max.dist)
```
## Arguments

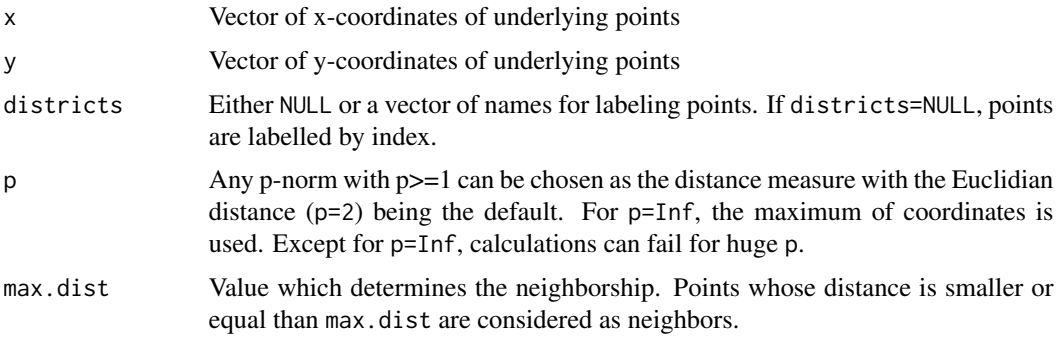

#### Value

List of two elements: map object in graph format and map object in boundary format.

## Author(s)

Felix Heinzl, Thomas Kneib

#### See Also

[read.gra](#page-21-1),[read.bnd](#page-20-1),[drawmap](#page-6-1)

```
x \leftarrow c(3,3,5,9.5,11,11)y \leftarrow c(2, 4, 4, 6, 4.5, 5)xymap <- createxymap(x, y, districts=c("A","B","C","D","E","F"), max.dist=2)
xymap$gra
drawmap(map=xymap$bnd)
```
<span id="page-5-1"></span><span id="page-5-0"></span>

Adds the neighborhhod relationship between two given regions from a map object in graph format.

#### Usage

```
delete.neighbor(map, region1, region2)
```
## Arguments

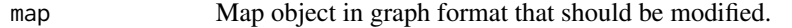

region1, region2

Names of the regions that should no longer be regarded as neighbors.

## Value

Returns an adjacency matrix that represents the neighborhood structure of map minus the deleted neighborhood relation in graph format.

## Author(s)

Felix Heinzl, Thomas Kneib

#### See Also

[get.neighbor](#page-12-1),[add.neighbor](#page-2-1),[read.gra](#page-21-1),[write.gra](#page-25-1)[bnd2gra](#page-3-1)

```
germany <- read.gra(system.file("examples/germany.gra", package="BayesX"))
get.neighbor(germany, c("7339"))
germany <- delete.neighbor(germany, "7339", "7141")
get.neighbor(germany, c("7339"))
```
<span id="page-6-1"></span><span id="page-6-0"></span>

Visualises variables that are spatially aligned according to a given map object. Each of the regions in a map will be coloured accoring to the value of the variable.

## Usage

```
drawmap(data, map, regionvar=2, plotvar=3, limits, cols="hcl", nrcolors=100,
       swapcolors=FALSE, pcat=FALSE,
       hcl.par=list(h=c(120, 0), c=60, l=c(45,60), power=1.2),
       hsv.par=list(s=1, v=1), legend=TRUE, drawnames=FALSE, cex.names=0.7,
       cex.legend=0.7, mar.min=2, density=15, ...)
```
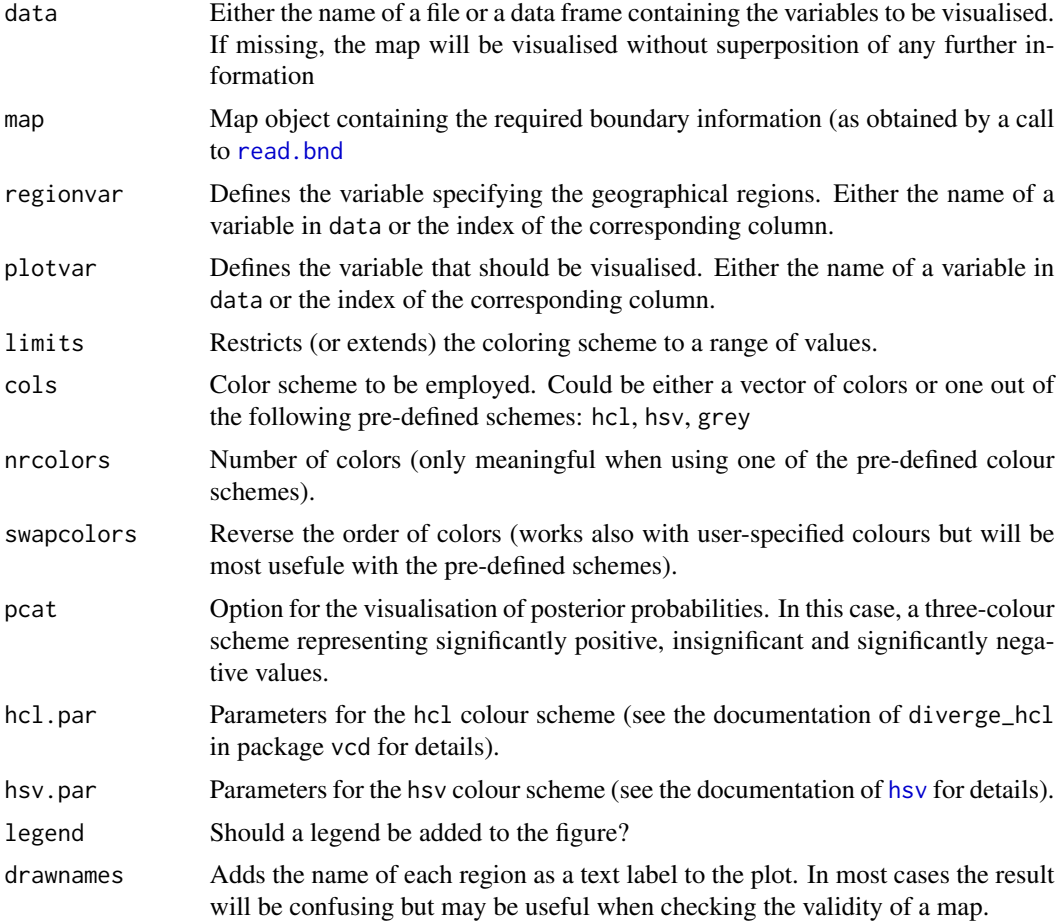

<span id="page-7-0"></span>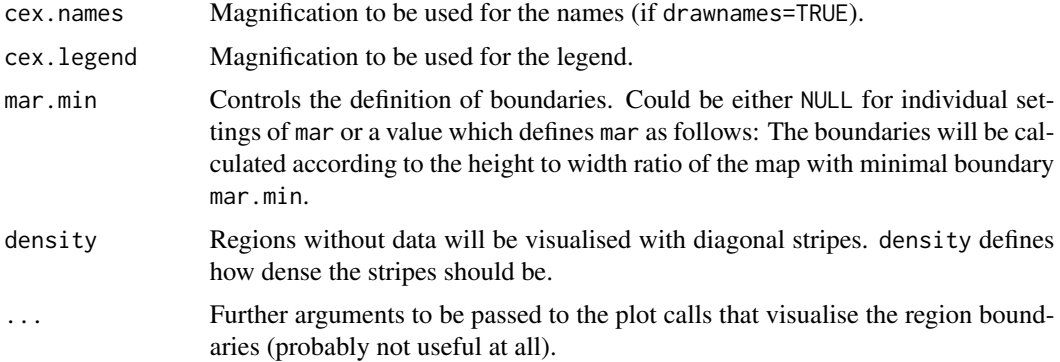

#### Author(s)

Felix Heinzl, Thomas Kneib, Andreas Brezger

#### See Also

[read.bnd](#page-20-1)

```
germany <- read.bnd(system.file("examples/germany.bnd", package="BayesX"))
drawmap(map=germany)
drawmap(map=germany, drawnames=TRUE)
res <- read.table(system.file("examples/spatial_f_regions_spatial.res",
                              package="BayesX"), header=TRUE)
drawmap(res, map=germany)
drawmap(res, map=germany, limits=c(-2,4))
drawmap(res, map=germany, regionvar="regions", plotvar="pmed")
drawmap(res, map=germany, legend=FALSE)
drawmap(res, map=germany, legend=FALSE, main="spatial effect")
drawmap(res, map=germany, cols="hsv")
drawmap(res, map=germany, swapcolors=TRUE, cols="hsv")
drawmap(res, map=germany, cols="grey")
drawmap(res, map=germany,
       cols=c('darkgreen','green','yellow','orange','red','darkred'))
drawmap(res, map=germany, pcat=TRUE, cols="hcl")
drawmap(res, map=germany, pcat=TRUE, cols="hsv")
drawmap(res, map=germany, pcat=TRUE, cols="grey")
drawmap(res, map=germany, nrcolors=10, cols="hcl")
drawmap(res, map=germany, nrcolors=10, cols="hsv")
drawmap(res, map=germany, nrcolors=10, cols="grey")
drawmap(res, map=germany, cols="hcl",
       hcl.par=list(h=c(0,120), c=60, l=c(45,90), power=1.2))
```
## <span id="page-8-0"></span>extractSamples 9

```
drawmap(res, map=germany, cols="hcl",
       hcl.par=list(h=c(300,120), c=60, l=c(45,90), power=1.2))
drawmap(res, map=germany, cols="hcl",
       hcl.par=list(h=c(40,260), c=60, l=c(45,90), power=1.2))
drawmap(res, map=germany, cols="hsv", hsv.par=list(s=0.7, v=0.7))
```
extractSamples *Extract MCMC samples from a BayesX results directory*

#### Description

This is a convenience function to extract samples from a BayesX results directory, which processes the log file to e.g. convert the spline coefficients samples to function values samples.

#### Usage

```
extractSamples(directoryWithBasename,
               logfile = file.path(dirname(directoryWithBasename), "log.txt"))
```
## Arguments

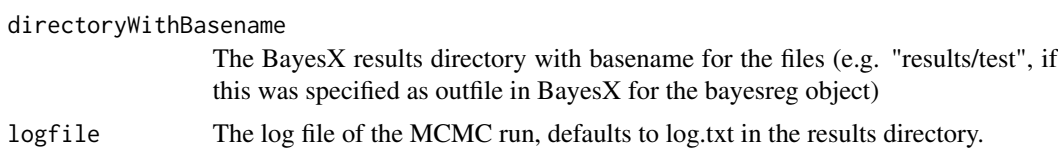

#### Value

Returns a list with the extracted samples of effects and deviances as well as the prediction data.frame:

#### <function name>

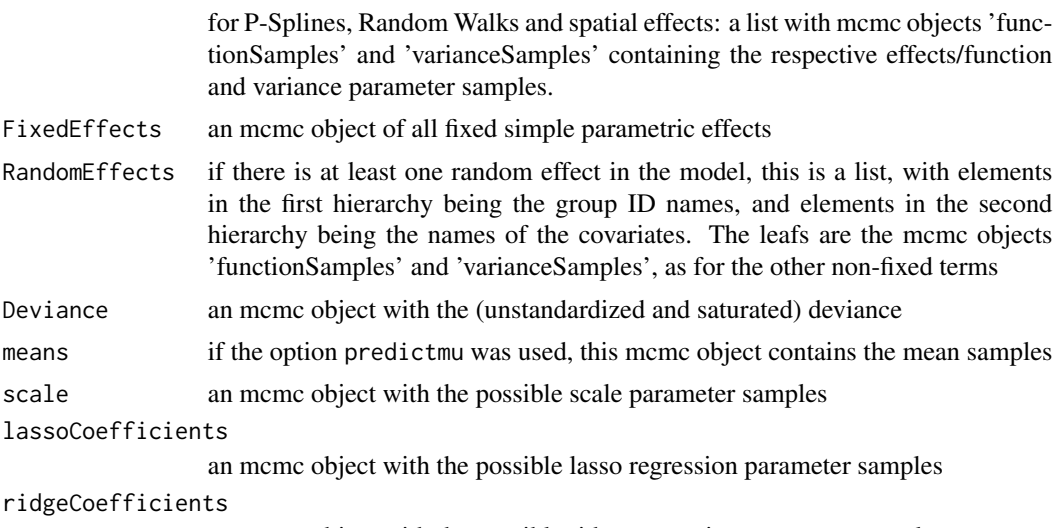

an mcmc object with the possible ridge regression parameter samples

PredictMeans data.frame corresponding to the possible predictmean file in the BayesX directory

Additionally, entries for possibly remaining lasso or ridge variance parameters etc. are included in the return list.

#### Warning

You should be sure that only one MCMC run is saved in the given results directory in order to get sensible results out of this function.

## Author(s)

Daniel Sabanes Bove, with contributions by Fabian Scheipl

## Examples

```
## get the samples
samples <- extractSamples(file.path(system.file("examples/samples", package="BayesX"),
                                     "res"))
str(samples)
## check deviance convergence
plot(samples$Deviance)
```

```
## fixed parametric effects
plot(samples$FixedEffects)
```

```
## nonparametric effects:
```
## handy plot function to get means and pointwise credible intervals nonpPlot <- function(samplesMatrix,

```
...)
{
   x <- as.numeric(colnames(samplesMatrix))
   yMeans <- colMeans(samplesMatrix)
   yCredible <- t(apply(samplesMatrix,
                         MARGIN=2,
                         FUN=quantile,
                         prob=c(0.025, 0.975),
                         na.rm=TRUE))
   matplot(x, cbind(yMeans, yCredible),
            type="l",
            lty=c(1, 2, 2),
            lwd=c(2, 1, 1),col=c(1, 2, 2),
            ...)
}
```
nonpPlot(samples\$f\_x1\$functionSamples,

```
xlab=expression(x[1]),
        ylab=expression(hat(f)(x[1])))
nonpPlot(samples$f_x2$functionSamples,
        xlab=expression(x[2]),
        ylab=expression(hat(f)(x[2])))
## spatial effect
tanzania <- read.bnd(file=system.file("examples/tanzania.bnd", package="BayesX"))
drawmap(map=tanzania,
       data=
       with(samples$f_district,
             data.frame(name=colnames(functionSamples),
                        estimate=colMeans(functionSamples))),
       regionvar="name",
       plotvar="estimate")
```
fuse *Combine Regions*

## Description

Combines a list of several regions of a map object in boundary format into a single region.

### Usage

fuse(map, regions, name)

#### Arguments

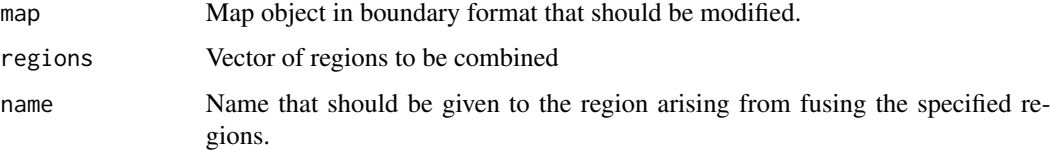

#### Value

Map object in boundary format with the specified regions combined.

#### Author(s)

Nadja Klein

#### See Also

[read.bnd](#page-20-1),[write.bnd](#page-24-1)

## <span id="page-11-0"></span>Examples

```
## Not run: require("gpclib")
library("maptools")
gpclibPermit()
map <- read.bnd(system.file("examples/germany9301.bnd", package="BayesX"))
drawmap(map=map, drawnames=TRUE)
#vector of regions to be combined
regions <- c("1056","1060","1061")
#new name of combined region
newname \leq - "1"
newmap <- fuse(map,regions,newname)
drawmap(map=newmap,drawnames=TRUE)
#vector of regions to be combined
germany <- read.bnd(system.file("examples/germany.bnd", package="BayesX"))
drawmap(map=germany, drawnames=TRUE)
regions <- c("9371","9373","9374","9471","9472","9474","9574")
#new name of combined region
newname <- "1"
newmap <- fuse(germany, regions, newname)
drawmap(map=newmap,drawnames=TRUE)
## End(Not run)
```
get.centroids *Compute Centroids of Polygons*

#### Description

Computes all areas and centroids of the regions of a given map in boundary format.

#### Usage

```
get.centroids(map)
```
#### Arguments

map Map object in boundary format.

#### Value

Matrix of area and centroids.

#### Author(s)

Felix Heinzl, Thomas Kneib

## <span id="page-12-0"></span>get.neighbor 13

#### Examples

```
germany <- read.bnd(system.file("examples/germany.bnd", package="BayesX"))
centroids <- get.centroids(germany)
centroids[1:10,]
plot(c(2100,3700),c(6800,8500),type="n", xlab="", ylab="")
for(i in 1:10){
   polygon(germany[[i]])
   region <- attr(germany,"names")[i]
   text(x=centroids[i,2]+50, y=centroids[i,3]+30, region, cex=0.7)
}
points(centroids[1:10,2:3], col='red', pch=16)
```
<span id="page-12-1"></span>get.neighbor *Obtain Neighbors of Given Regions*

## Description

Extracts the neighbors of a number of regions from a map in graph format.

#### Usage

get.neighbor(map, regions)

## Arguments

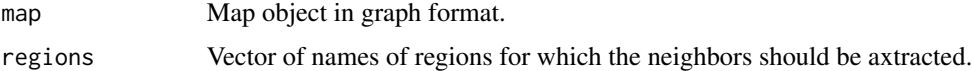

#### Value

A list of vectors containing the neighbors of the elements in regions.

## Author(s)

Felix Heinzl, Thomas Kneib

#### See Also

[add.neighbor](#page-2-1),[delete.neighbor](#page-5-1)

```
germany <- read.gra(system.file("examples/germany.gra", package="BayesX"))
get.neighbor(germany, "1001")
get.neighbor(germany, c("1001", "7339"))
```
Compute approximate HPD intervals out of MCMC-samples in BayesX

#### Usage

hpd(data, alpha =  $0.05, ...$ ) hpd.coda(data, alpha =  $0.05$ )

## Arguments

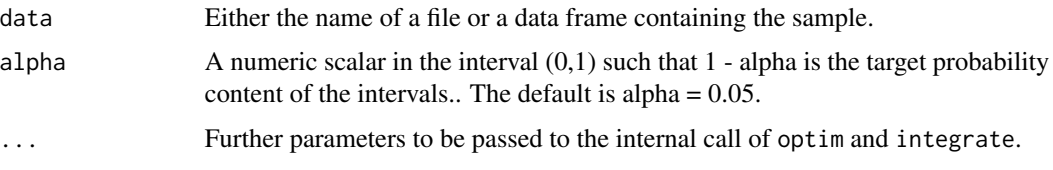

## Details

hpd computes the HPD interval based on a kernel density estimate of the samples. hpd.coda computes the HPD interval with the function HPDinterval available in package coda.

#### Author(s)

Nadja Klein

## Examples

```
res <- read.table(system.file("examples/nonparametric_f_x_pspline_sample.raw",
  package="BayesX"), header = TRUE)
hpd(res)
hpd.coda(res)
```
Interface between nb and gra format *Convert nb and gra format into each other*

## <span id="page-13-1"></span>Description

Convert neighborhood structure objects of class "nb" from R-package spdep to graph objects of class "gra" from R-package BayesX and vice versa.

<span id="page-13-0"></span>

## <span id="page-14-0"></span>Usage

```
nb2gra(nbObject)
gra2nb(graObject)
```
## Arguments

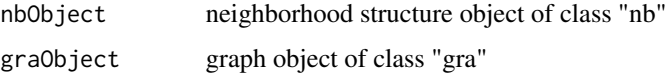

## Value

Equivalent object in the other format.

## Author(s)

Daniel Sabanes Bove

## See Also

[sp2bnd](#page-15-1), [bnd2sp](#page-15-1) for conversion between the geographical information formats and [read.gra](#page-21-1), [write.gra](#page-25-1) for the interface to the BayesX files.

```
## first nb to gra:
library(spdep)
library(maptools)
columbus <- readShapePoly(system.file("etc/shapes/columbus.shp", package="spdep")[1])
colNb <- poly2nb(columbus)
## ... here manual editing is possible ...
## then export to graph format
colGra <- nb2gra(colNb)
## and save in BayesX file
graFile <- tempfile()
write.gra(colGra, file=graFile)
## now back from gra to nb:
colGra <- read.gra(graFile)
newColNb <- gra2nb(colGra)
newColNb
## compare this with the original
colNb
## only the call attribute does not match (which is OK):
all.equal(newColNb, colNb,
          check.attributes=FALSE)
attr(newColNb, "call")
attr(colNb, "call")
```
<span id="page-15-0"></span>Interface between sp and bnd format *Convert sp and bnd format into each other*

#### <span id="page-15-1"></span>Description

Convert geographical information objects of class "SpatialPolygons" (or specializations) from Rpackage sp to objects of class "bnd" from R-package BayesX and vice versa.

## Usage

```
sp2bnd(spObject, regionNames, height2width, epsilon)
bnd2sp(bndObject)
```
#### Arguments

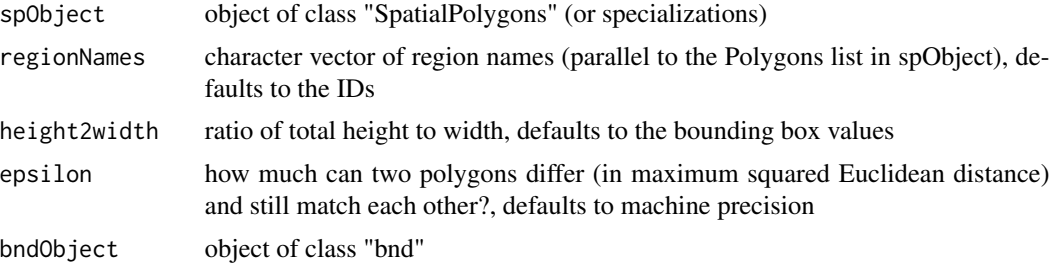

#### Value

Equivalent object in the other format.

#### Author(s)

Daniel Sabanes Bove

## See Also

[nb2gra](#page-13-1), [gra2nb](#page-13-1) for conversion between the neighborhood structure formats and [read.bnd](#page-20-1), [write.bnd](#page-24-1) for the interface to the BayesX files.

```
## bnd to sp:
germany <- read.bnd(system.file("examples/germany2001.bnd", package="BayesX"))
spGermany <- bnd2sp(germany)
## plot the result together with the neighborhood graph
library(sp)
plot(spGermany)
library(spdep)
```
## <span id="page-16-0"></span>plotautocor and the state of the state of the state of the state of the state of the state of the state of the state of the state of the state of the state of the state of the state of the state of the state of the state o

```
nbGermany <- poly2nb(spGermany)
plot(nbGermany, coords=coordinates(spGermany), add=TRUE)
## example with one region inside another
spExample <- spGermany[c("7211", "7235"), ]
plot(spExample)
plot(poly2nb(spExample), coords=coordinates(spExample), add=TRUE)
## now back from sp to bnd:
bndGermany <- sp2bnd(spGermany)
drawmap(map=bndGermany)
## compare names and number of polygons
stopifnot(identical(names(bndGermany),
                    names(germany)),
          identical(length(bndGermany),
                    length(germany)))
## compare contains-relations
surrounding <- attr(bndGermany, "surrounding")
whichInner <- which(sapply(surrounding, length) > 0L)
bndContainsData <- data.frame(inner=names(bndGermany)[whichInner],
                              outer=unlist(surrounding))
surrounding <- attr(germany, "surrounding")
whichInner <- which(sapply(surrounding, length) > 0L)
originalContainsData <- data.frame(inner=names(germany)[whichInner],
                                   outer=unlist(surrounding))
stopifnot(all(bndContainsData[order(bndContainsData$inner), ] ==
              originalContainsData[order(originalContainsData$inner), ]))
```

```
plotautocor Computing and Plotting Autocorrelation Functions
```
## Description

Computes and plot autocorrelation functions for samples obtained with MCMC in BayesX

#### Usage

```
plotautocor(data, ask = TRUE, lag.max=100, ...)
```
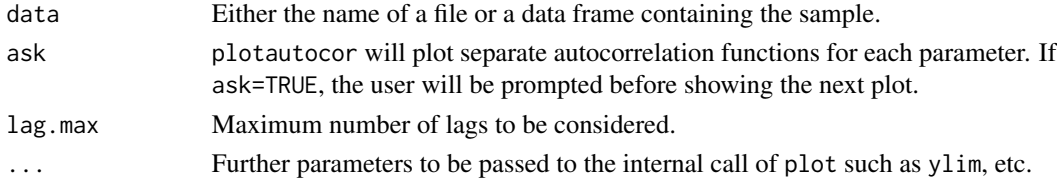

## Author(s)

Felix Heinzl, Thomas Kneib

## Examples

```
res <- read.table(system.file("examples/nonparametric_f_x_pspline_sample.raw",
                             package="BayesX"), header=TRUE)
plotautocor(res)
plotautocor(res, lag.max=50)
```
<span id="page-17-1"></span>plotnonp *Plotting Nonparametric Function Estimates*

## Description

Plots nonparametric function estimates obtained from BayesX

## Usage

 $photonop(data, x = 2, y = c(3, 4, 5, 7, 8), ylim = NULL,$  $lty = c(1, 2, 3, 2, 3), \ncols = rep(1, length(y)), month, year, step=12,$ xlab, ylab, ...)

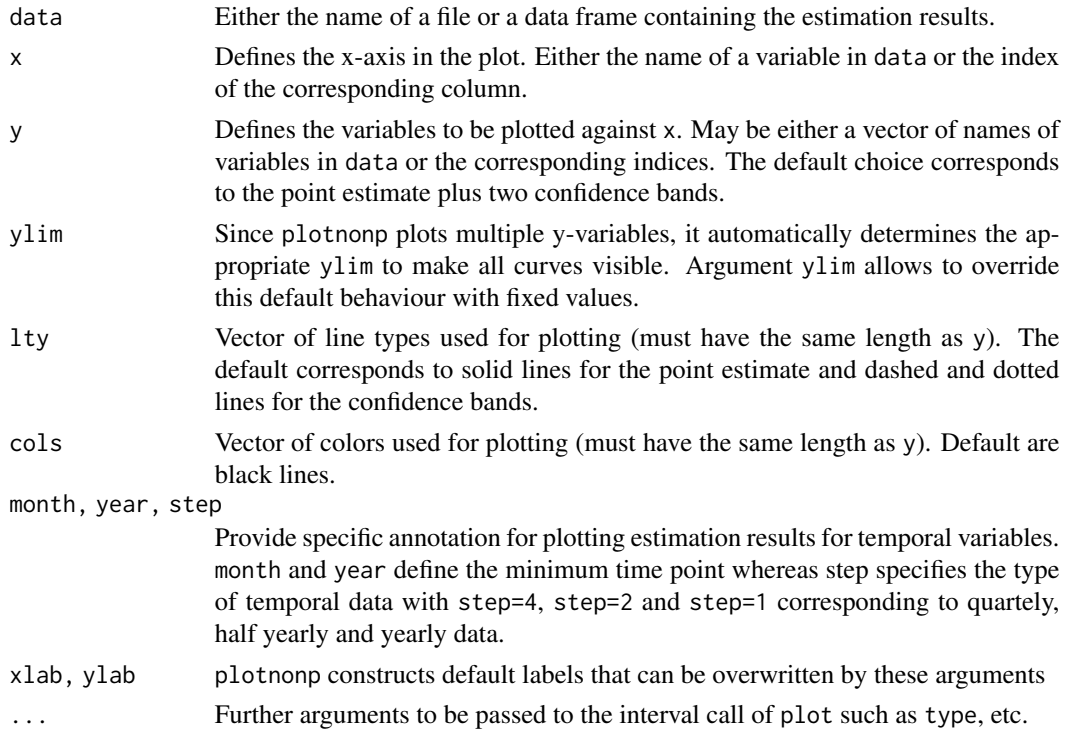

<span id="page-17-0"></span>

## <span id="page-18-0"></span>plotsample 19

#### Author(s)

Felix Heinzl, Andreas Brezger and Thomas Kneib

#### See Also

[drawmap](#page-6-1),[plotautocor](#page-16-1),[plotsample](#page-18-1),[plotsurf](#page-19-1)

#### Examples

```
res <- read.table(system.file("examples/nonparametric_f_x_pspline.res",
                              package="BayesX"), header=TRUE)
plotnonp(res)
plotnonp(res, x="x")
plotnonp(res, x="x", y="pmean")
plotnonp(res, x="x", y="pmed")
plotnonp(res, x="x", y="pmed", ylim=c(-2,2))
plotnonp(res, x="x", y=c("pmean", "pqu10", "pqu90"), lty=c(1,1,1),
         col=c("red","blue","blue"))
plotnonp(res, xlab="some variable", ylab="f(some variable)",
        main="Nonlinear effect of some variable", sub="penalised spline")
res <- read.table(system.file("examples/nonparametric2_f_time_pspline.res",
                              package="BayesX"), header=TRUE)
plotnonp(res)
plotnonp(res, month=1, year=1980, step=12)
res <- res[1:18,]
plotnonp(res, month=1, year=1980, step=12)
```
<span id="page-18-1"></span>plotsample *Plotting Sampling Paths*

### Description

Plots sampling paths obtained with MCMC-sampling in BayesX

#### Usage

```
plotsample(data, ask = TRUE, ...)
plotsample.coda(data, ask = TRUE, ...)
```
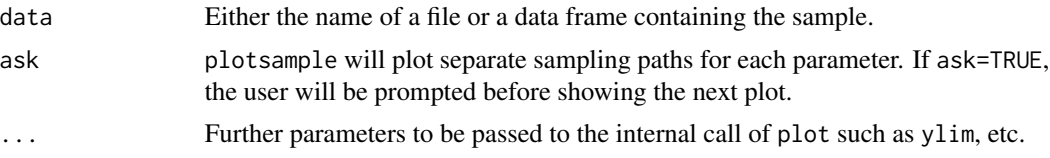

## <span id="page-19-0"></span>Details

plotsample simply plots sampling paths while plotsampe.coda makes use of the plotting facilities available in package coda.

## Author(s)

Felix Heinzl, Andreas Brezger, Thomas Kneib

#### See Also

[drawmap](#page-6-1),[plotautocor](#page-16-1),[plotnonp](#page-17-1),[plotsurf](#page-19-1),

## Examples

```
res <- read.table(system.file("examples/nonparametric_f_x_pspline_sample.raw",
                              package="BayesX"), header=TRUE)
plotsample(res)
```
<span id="page-19-1"></span>plotsurf *Visualise Surface Estimates*

## Description

Visualises surface estimates obtained with BayesX.

#### Usage

```
plotsurf(data, x=2, y=3, z=4, mode=1, ticktype="detailed",
         expand=0.75, d=100, theta=-30, phi=25, ...)
akimaPermitStatus()
akimaPermit()
```
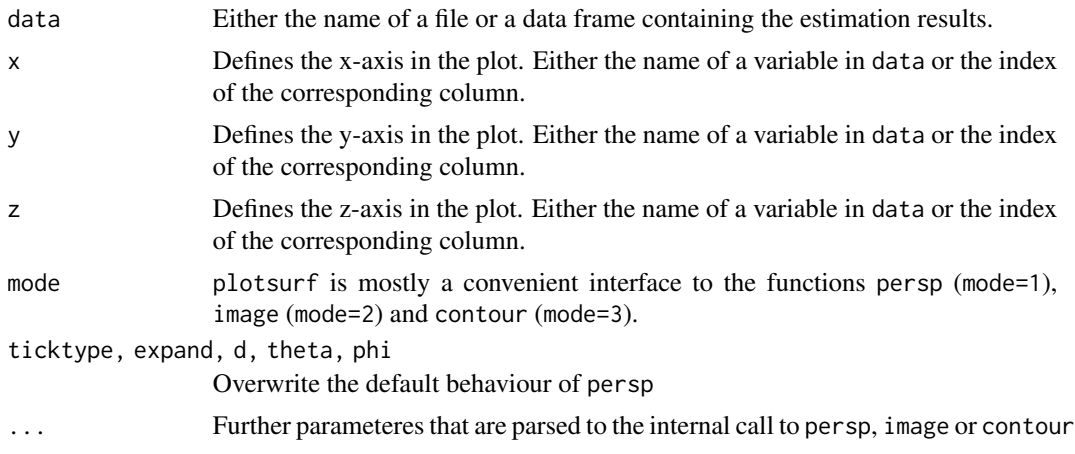

#### <span id="page-20-0"></span>read.bnd 21

## Details

The akimaPermit function is used to choose to permit the use of akima if installed, and akimaPermitStatus reports its status. The licence for akima is not Free or Open Source and explicitly forbids commercial use. See the akima licence file for details.

#### Author(s)

Felix Heinzl, Thomas Kneib

## See Also

[drawmap](#page-6-1),[plotautocor](#page-16-1),[plotsample](#page-18-1),[plotnonp](#page-17-1)

## Examples

```
res <- read.table(system.file("examples/surface_f_x1_x2_pspline.res",
                              package="BayesX"), header=TRUE)
# call akimaPermit to allow use of akima despite its licence that restricts
# usage to non-commercial purposes
akimaPermit()
plotsurf(res)
plotsurf(res, mode=2)
plotsurf(res, mode=3)
plotsurf(res, x="x1", y="x2", z="pmed")
plotsurf(res, ticktype="simple")
plotsurf(res, main="3D-Plot", xlab="myx", ylab="myy", zlab="f(myx,myy)")
```
<span id="page-20-1"></span>read.bnd *Read Geographical Information in Boundary Format*

#### Description

Reads the geographical information provided in a file in boundary format (see Ch. 5 of the BayesX Reference Manual) and stores it in a map object.

## Usage

read.bnd(file, sorted=FALSE)

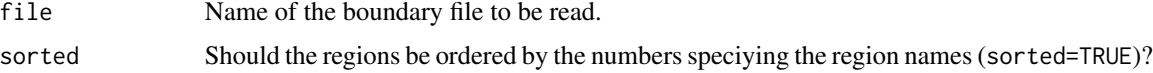

## <span id="page-21-0"></span>Value

Returns a list of polygons that form the map. Additional attributes are

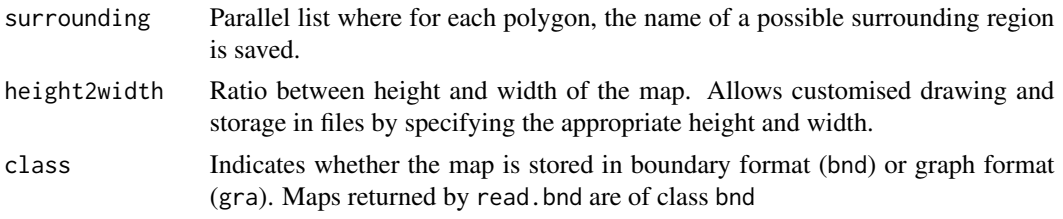

## Author(s)

Daniel Sabanes Bove, Felix Heinzl, Thomas Kneib, Andreas Brezger

#### References

BayesX Reference Manual. Available from <http://www.bayesx.org/>

## See Also

[write.bnd](#page-24-1),[drawmap](#page-6-1),[read.gra](#page-21-1),[write.gra](#page-25-1)

#### Examples

```
germany <- read.bnd(system.file("examples/germany.bnd", package="BayesX"))
drawmap(map=germany)
attributes(germany)
```

```
germany <- read.bnd(system.file("examples/germany2001.bnd", package="BayesX"))
drawmap(map=germany)
attributes(germany)
```
<span id="page-21-1"></span>read.gra *Read Geographical Information in Graph Format*

## Description

Reads the geographical information provided in a file in graph format (see Ch. 5 of the BayesX Reference Manual) and stores it in a map object.

## Usage

```
read.gra(file, sorted=FALSE)
```
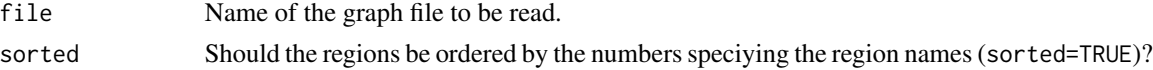

#### <span id="page-22-0"></span>shp2bnd 23

## Value

Returns an adjacency matrix that represents the neighborhood structure defined in the graph file. Additional attributes are

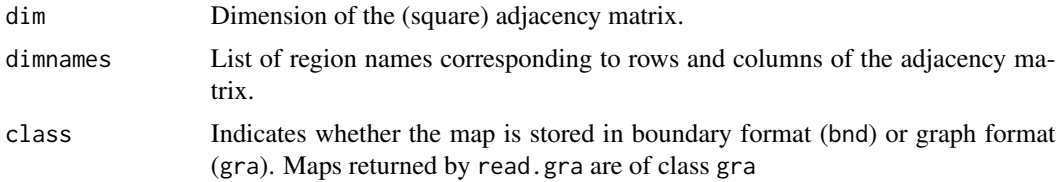

#### Author(s)

Thomas Kneib, Felix Heinzl

## References

BayesX Reference Manual. Available from <http://www.bayesx.org/>

## See Also

[write.gra](#page-25-1),[read.bnd](#page-20-1),[write.bnd](#page-24-1),[get.neighbor](#page-12-1),[add.neighbor](#page-2-1),[delete.neighbor](#page-5-1)

#### Examples

```
germany <- read.gra(system.file("examples/germany.gra", package="BayesX"))
attributes(germany)
```
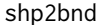

convert a shape-file into a boundary object

#### Description

Converts the geographical information provided in a shape-file into a boundary object (see Ch. 5 of the Reference Manual)

## Usage

```
shp2bnd(shpname, regionnames, check.is.in = TRUE)
```
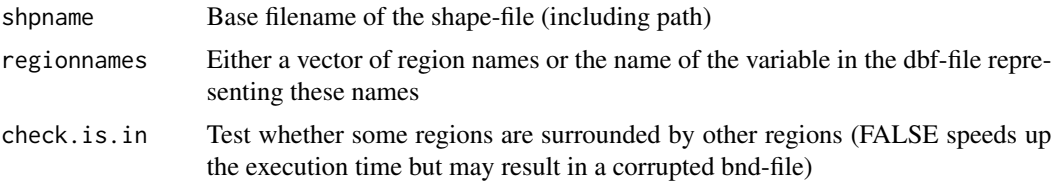

#### <span id="page-23-0"></span>Value

Returns a boundary object, i.e. a list of polygons that form the map. See [read.bnd](#page-20-1) for more information on the format.

#### Author(s)

Felix Heinzl, Daniel Sabanes Bove, Thomas Kneib with contributions by Michael Hoehle and Frank Sagerer

#### References

BayesX Reference Manual. Available from <http://www.bayesx.org>

## See Also

[write.bnd](#page-24-1),[drawmap](#page-6-1),[read.bnd](#page-20-1)

#### Examples

```
## read shapefile into bnd object
shpName <- sub(pattern="(.*)\\.dbf", replacement="\\1",
              x=system.file("examples/northamerica_adm0.dbf",
                             package="BayesX"))
north <- shp2bnd(shpname=shpName, regionnames="COUNTRY")
## draw the map
```
drawmap(map=north)

```
## compare with shipped bnd file
shippedBnd <- read.bnd(system.file("examples/northamerica.bnd", package="BayesX"))
stopifnot(all.equal(north, shippedBnd))
```
smooth.bnd *Round Boundary Information*

#### Description

Rounds the boundary information in a map object in boundary format to a specified precision.

#### Usage

smooth.bnd(map, digits =  $2$ , scale = 1)

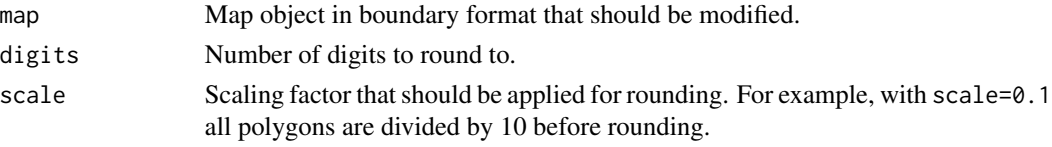

#### <span id="page-24-0"></span>write.bnd 25

## Value

Map object in boundary format rounded to the specified precision.

## Author(s)

Felix Heinzl, Thomas Kneib

## See Also

[read.bnd](#page-20-1),[write.bnd](#page-24-1)

#### <span id="page-24-1"></span>write.bnd *Saving Maps in Boundary Format*

## Description

Writes the information of a map object to a file (in boundary format)

## Usage

```
write.bnd(map, file, replace = FALSE)
```
#### Arguments

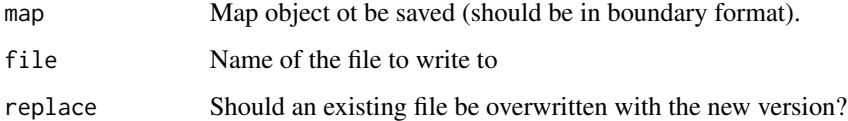

## Author(s)

Thomas Kneib, Felix Heinzl

#### References

BayesX Reference Manual. Available from <http://www.bayesx.org>

## See Also

[write.gra](#page-25-1),[read.gra](#page-21-1),[read.bnd](#page-20-1)

<span id="page-25-1"></span><span id="page-25-0"></span>

Writes the information of a map object to a file (in graph format)

## Usage

write.gra(map, file, replace = FALSE)

## Arguments

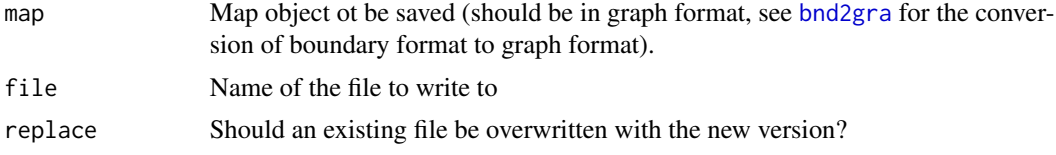

## Author(s)

Thomas Kneib, Felix Heinzl

## References

BayesX Reference Manual. Available from <http://www.bayesx.org>

## See Also

[write.bnd](#page-24-1),[read.gra](#page-21-1),[read.bnd](#page-20-1)

# <span id="page-26-0"></span>**Index**

∗Topic MCMC hpd, [14](#page-13-0) ∗Topic file extractSamples, [9](#page-8-0) ∗Topic hplot drawmap, [7](#page-6-0) plotautocor, [17](#page-16-0) plotnonp, [18](#page-17-0) plotsample, [19](#page-18-0) plotsurf, [20](#page-19-0) ∗Topic package BayesX-package, [2](#page-1-0) ∗Topic spatial add.neighbor, [3](#page-2-0) bnd2gra, [4](#page-3-0) createxymap, [5](#page-4-0) delete.neighbor, [6](#page-5-0) fuse, [11](#page-10-0) get.centroids, [12](#page-11-0) get.neighbor, [13](#page-12-0) Interface between nb and gra format, [14](#page-13-0) Interface between sp and bnd format, [16](#page-15-0) read.bnd, [21](#page-20-0) read.gra, [22](#page-21-0) shp2bnd, [23](#page-22-0) smooth.bnd, [24](#page-23-0) write.bnd, [25](#page-24-0) write.gra, [26](#page-25-0)

add.neighbor, [3,](#page-2-0) *[6](#page-5-0)*, *[13](#page-12-0)*, *[23](#page-22-0)* akimaPermit *(*plotsurf*)*, [20](#page-19-0) akimaPermitStatus *(*plotsurf*)*, [20](#page-19-0)

BayesX-package, [2](#page-1-0) bnd2gra, *[3](#page-2-0)*, [4,](#page-3-0) *[6](#page-5-0)*, *[26](#page-25-0)* bnd2sp, *[15](#page-14-0)* bnd2sp *(*Interface between sp and bnd format*)*, [16](#page-15-0)

createxymap, [5](#page-4-0) delete.neighbor, *[3](#page-2-0)*, [6,](#page-5-0) *[13](#page-12-0)*, *[23](#page-22-0)* drawmap, *[5](#page-4-0)*, [7,](#page-6-0) *[19](#page-18-0)[–22](#page-21-0)*, *[24](#page-23-0)* extractSamples, [9](#page-8-0) fuse, [11](#page-10-0) get.centroids, [12](#page-11-0) get.neighbor, *[3](#page-2-0)*, *[6](#page-5-0)*, [13,](#page-12-0) *[23](#page-22-0)* gra2nb, *[16](#page-15-0)* gra2nb *(*Interface between nb and gra format*)*, [14](#page-13-0) hpd, [14](#page-13-0) hsv, *[7](#page-6-0)* Interface between nb and gra format, [14](#page-13-0) Interface between sp and bnd format, [16](#page-15-0) nb2gra, *[16](#page-15-0)* nb2gra *(*Interface between nb and gra format*)*, [14](#page-13-0) plotautocor, [17,](#page-16-0) *[19](#page-18-0)[–21](#page-20-0)* plotnonp, [18,](#page-17-0) *[20,](#page-19-0) [21](#page-20-0)* plotsample, *[19](#page-18-0)*, [19,](#page-18-0) *[21](#page-20-0)* plotsurf, *[19,](#page-18-0) [20](#page-19-0)*, [20](#page-19-0) read.bnd, *[4,](#page-3-0) [5](#page-4-0)*, *[7,](#page-6-0) [8](#page-7-0)*, *[11](#page-10-0)*, *[16](#page-15-0)*, [21,](#page-20-0) *[23](#page-22-0)[–26](#page-25-0)* read.gra, *[3](#page-2-0)[–6](#page-5-0)*, *[15](#page-14-0)*, *[22](#page-21-0)*, [22,](#page-21-0) *[25,](#page-24-0) [26](#page-25-0)* shp2bnd, [23](#page-22-0) smooth.bnd, [24](#page-23-0) sp2bnd, *[15](#page-14-0)* sp2bnd *(*Interface between sp and bnd format*)*, [16](#page-15-0) write.bnd, *[4](#page-3-0)*, *[11](#page-10-0)*, *[16](#page-15-0)*, *[22](#page-21-0)[–25](#page-24-0)*, [25,](#page-24-0) *[26](#page-25-0)* write.gra, *[3,](#page-2-0) [4](#page-3-0)*, *[6](#page-5-0)*, *[15](#page-14-0)*, *[22,](#page-21-0) [23](#page-22-0)*, *[25](#page-24-0)*, [26](#page-25-0)